### mvtest covariances — Multivariate tests of covariances

Description Quick start Menu

Syntax Options for multiple-sample tests Options for one-sample tests

Remarks and examples Stored results Methods and formulas

References Also see

## Description

mytest covariances performs one-sample and multiple-sample multivariate tests on covariances. These tests assume multivariate normality.

See [MV] mytest for other multivariate tests. See [R] sdtest for univariate tests of standard deviations.

## **Quick start**

Test that the covariance matrix of v1, v2, v3, and v4 is diagonal

mvtest covariances v1 v2 v3 v4

Test that the covariance matrix is spherical

mvtest covariances v1 v2 v3 v4, spherical

Test that the covariance matrix is compound symmetric

mvtest covariances v1 v2 v3 v4, compound

Test that the covariance matrix of the variables equals matrix mymat

mvtest covariances v1 v2 v3 v4, equals(mymat)

Test that the covariance matrix is block diagonal with v1, v2, and v3 as block 1, v4 as block 2, and v5 and v6 as block 3

mvtest cov v1 v2 v3 v4 v5 v6, block(v1 v2 v3 || v4 || v5 v6)

Box's M test that the covariance matrix of v1, v2, and v3 is the same across the groups defined by catvar mvtest cov v1 v2 v3, by(catvar)

### Menu

Statistics > Multivariate analysis > MANOVA, multivariate regression, and related > Multivariate test of means, covariances, and normality

## **Syntax**

Multiple-sample tests

mvtest covariances varlist [if] [in] [weight], by(groupvars) [multisample\_options]

One-sample tests

| multisample_options                       | Description                                               |
|-------------------------------------------|-----------------------------------------------------------|
| Model                                     |                                                           |
| * by (groupvars)                          | compare subsamples with same values in groupvars          |
| <u>miss</u> ing                           | treat missing values in groupvars as ordinary values      |
| * by (groupvars) is required.             |                                                           |
| one-sample_options                        | Description                                               |
| Options                                   |                                                           |
| diagonal                                  | test that covariance matrix is diagonal; the default      |
| spherical                                 | test that covariance matrix is spherical                  |
| compound                                  | test that covariance matrix is compound symmetric         |
| $\overline{\underline{\text{equals}}}(C)$ | test that covariance matrix equals matrix C               |
| * $\frac{1}{bl}$ ock ( $varlist_1$ [  ])  | test that covariance matrix is block diagonal with blocks |

<sup>\*</sup> The full specification is  $\underline{bl}$ ock( $varlist_1 [|| varlist_2 [|| ...]]$ ).

bootstrap, by, collect, jackknife, rolling, and statsby are allowed; see [U] 11.1.10 Prefix commands. Weights are not allowed with the bootstrap prefix; see [R] bootstrap.

aweights are not allowed with the jackknife prefix; see [R] jackknife.

aweights and fweights are allowed; see [U] 11.1.6 weight.

# Options for multiple-sample tests

Model

by (groupvars) is required with the multiple-sample version of the test. Observations with the same values in groupvars form a sample. Observations with missing values in groupvars are ignored, unless the missing option is specified.

A modified likelihood-ratio statistic testing the equality of covariance matrices for the multiple independent samples defined by by () is presented along with an F and  $\chi^2$  approximation due to Box (1949). This test is also known as Box's M test.

missing specifies that missing values in *groupvars* are treated like ordinary values.

## Options for one-sample tests

Options

- diagonal, the default, tests the hypothesis that the covariance matrix is diagonal, that is, that the variables in varlist are independent. A likelihood-ratio test with first-order Bartlett correction is displayed.
- spherical tests the hypothesis that the covariance matrix is diagonal with constant diagonal values, that is, that the variables in *varlist* are homoskedastic and independent. A likelihood-ratio test with first-order Bartlett correction is displayed.
- compound tests the hypothesis that the covariance matrix is compound symmetric, that is, that the variables in *varlist* are homoskedastic and that every pair of two variables has the same covariance. A likelihood-ratio test with first-order Bartlett correction is displayed.
- equals (C) specifies that the hypothesized covariance matrix for the k variables in varlist is C. The matrix C must be  $k \times k$ , symmetric, and positive definite. The row and column names of C are ignored. A likelihood-ratio test with first-order Bartlett correction is displayed.
- $block(varlist_1 [|| varlist_2 [|| \dots ]|))$  tests the hypothesis that the covariance matrix is block diagonal with blocks varlist<sub>1</sub>, varlist<sub>2</sub>, etc. Variables in varlist not included in varlist<sub>1</sub>, varlist<sub>2</sub>, etc., are treated as an additional block. With this pattern, variables in different blocks are independent, but no assumptions are made on the within-block covariance structure. A likelihood-ratio test with first-order Bartlett correction is displayed.

## Remarks and examples

Remarks are presented under the following headings:

One-sample tests for covariance matrices A multiple-sample test for covariance matrices

## One-sample tests for covariance matrices

One-sample and multiple-sample tests for covariance matrices are provided by the mytest covariances command. One-sample tests include the test that the covariance matrix of varlist is diagonal, spherical, compound symmetric, block diagonal, or equal to a given matrix.

## Example 1

The gasoline-powered milk-truck dataset introduced in example 1 of [MV] mytest means has price per mile for fuel, repair, and capital. We test if the covariance matrix for these three variables has any special structure.

```
. use https://www.stata-press.com/data/r19/milktruck
(Milk transportation costs for 25 gasoline trucks (Johnson and Wichern 2007))
. mvtest covariances fuel repair capital, diagonal
Test that covariance matrix is diagonal
  Adjusted LR chi2(3) =
                             17.91
           Prob > chi2 =
                            0.0005
```

We reject the hypotheses that the covariance is diagonal, spherical, or compound symmetric.

We now test whether there is covariance between fuel and repair, with capital not covarying with these two variables. Thus we hypothesize a block diagonal structure of the form

$$\mathbf{\Sigma} = \begin{pmatrix} \sigma_{11}^2 & \sigma_{12} & 0\\ \sigma_{21} & \sigma_{22}^2 & 0\\ 0 & 0 & \sigma_{33}^2 \end{pmatrix}$$

for the covariance matrix. The block() option of mytest covariances provides the test:

We fail to reject the null hypothesis. The covariance matrix might have the block diagonal structure we hypothesized.

The same p-value could have been obtained from Stata's canonical correlation command:

```
. canon (fuel repair) (capital)
  (output omitted)
```

#### See [MV] canon.

Now, in addition to hypothesizing that the covariance is block diagonal, we specifically hypothesize that the variance for capital is 10, the variance of fuel is three times that of capital, the variance of repair is two times that of capital, and that there is no covariance between capital and the other two variables, while there is a covariance of 15 between fuel and repair. We test that hypothesis by using the equals() option.

We fail to reject the null hypothesis; the covariance might follow the structure hypothesized.

4

#### □ Technical note

If each block comprises a single variable, the test of independent subvectors reduces to a test that the covariance matrix is diagonal. Thus the following two commands are equivalent:

```
mvtest covariances x1 x2 x3 x4 x5, block(x1 || x2 || x3 || x4 || x5)
and
      mvtest covariances x1 x2 x3 x4 x5, diagonal
```

## A multiple-sample test for covariance matrices

The by() option of mytest covariances provides a modified likelihood-ratio statistic testing the equality of covariance matrices for the multiple independent samples defined by by (). This test is also known as Box's M test. There are both F and  $\chi^2$  approximations for the null distribution of the test.

### ▶ Example 2

We illustrate the multiple-sample test of equality of covariance matrices by using four psychological test scores on 32 men and 32 women (Rencher and Christensen 2012; Beall 1945).

```
. use https://www.stata-press.com/data/r19/genderpsych
(Four psychological test scores, Rencher and Christensen (2012))
. mvtest covariances y1 y2 y3 y4, by(gender)
Test of equality of covariance matrices across 2 samples
      Modified LR chi2 =
                           14.5606
    Box F(10,18377.7) =
                             1.35
                                        Prob > F = 0.1950
                             13.55
                                     Prob > chi2 = 0.1945
         Box chi2(10) =
```

Both the F and the  $\chi^2$  approximations indicate that we cannot reject the null hypothesis that the covariance matrices for males and females are equal (Rencher and Christensen 2012, 269).

Equality of group covariance matrices is an assumption of multivariate analysis of variance (see [MV] manova) and linear discriminant analysis (see [MV] discrim Ida). Box's M test, produced by mvtest covariances with the by () option, is often recommended for testing this assumption.

## Stored results

mvtest covariances stores the following in r():

```
Scalars
    r(chi2)
                     degrees of freedom for \chi^2 test
    r(df)
                     p-value for \chi^2 test
    r(p_chi2)
     r(F_Box)
                     F statistic for Box test (by () only)
                     model degrees of freedom for Box test (by () only)
     r(df_m_Box)
     r(df_r_Box)
                     residual degrees of freedom for Box test (by () only)
     r(p_F_Box)
                     p-value for Box's F test (by () only)
Macros
                     type of model \chi^2 test
    r(chi2type)
```

### Methods and formulas

When comparing the formulas in this section with those found in some multivariate texts, be aware of whether they define the sample covariance matrix with a divisor of N or N-1. We use N. The formulas for several of the statistics are presented differently depending on your choice of divisor (but are still equivalent).

Methods and formulas are presented under the following headings:

One-sample tests for covariance matrices A multiple-sample test for covariance matrices

### One-sample tests for covariance matrices

Let the sample consist of N i.i.d. observations,  $\mathbf{x}_i$ ,  $i = 1, \dots, N$ , from a k-variate multivariate normal distribution,  $MVN_k(\mu, \Sigma)$ , with sample mean  $\bar{\mathbf{x}} = 1/N \sum_{i=1}^N \mathbf{x}_i$ , sample covariance matrix  $\mathbf{S} = 1/N \sum_{i=1}^{N} (\mathbf{x}_i - \overline{\mathbf{x}})(\mathbf{x}_i - \overline{\mathbf{x}})'$ , and sample correlation matrix  $\mathbf{R}$ .

To test that a covariance matrix equals a given matrix,  $H_0: \Sigma = \Sigma_0$ , mytest covariances computes a likelihood-ratio test with Bartlett correction (Rencher and Christensen 2012, 260–261):

$$\begin{split} \chi_{\text{ovf}}^2 &= (N-1) \left\{ 1 - \frac{1}{6(N-1)-1} \left( 2k + 1 - \frac{2}{k+1} \right) \right\} \\ &\times \left\{ \ln |\mathbf{\Sigma}_0| - \ln \left| \frac{N}{N-1} \mathbf{S} \right| + \operatorname{trace} \left( \frac{N}{N-1} \mathbf{S} \mathbf{\Sigma}_0^{-1} \right) - k \right\} \end{split}$$

which is approximately  $\chi^2$  distributed with k(k+1)/2 degrees of freedom.

To test for a spherical covariance matrix,  $H_0$ :  $\Sigma = \sigma^2 \mathbf{I}$ , mytest covariances computes a likelihoodratio test with Bartlett correction (Rencher and Christensen 2012, 261-262):

$$\chi_{\mathrm{ovs}}^{2} = \left\{ (N-1) - \frac{2k^{2} + k + 2}{6k} \right\} \left[ k \ln \left\{ \mathrm{trace} \left( \mathbf{S} \right) \right\} - \ln \left| \mathbf{S} \right| - k \ln (k) \right]$$

which is approximately  $\chi^2$  distributed with k(k+1)/2-1 degrees of freedom.

To test for a diagonal covariance matrix,  $H_0 \colon \Sigma_{ij} = 0$  for  $i \neq j$ , mytest covariances computes a likelihood-ratio test with first-order Bartlett correction (Rencher and Christensen 2012, 275):

$$\chi_{\mathrm{ovd}}^2 = -\left(N-1-\frac{2k+5}{6}\right)\,\ln|\mathbf{R}|$$

which is approximately  $\chi^2$  distributed with k(k-1)/2 degrees of freedom.

To test for a compound-symmetric covariance matrix,  $H_0$ :  $\Sigma = \sigma^2 \{ (1 - \rho)\mathbf{I} + \rho \mathbf{1}\mathbf{1}' \}$ , that is, a covariance matrix with common variance  $\sigma^2$  and common correlation  $\rho$ , mytest covariances computes a likelihood-ratio test with first-order Bartlett correction (Rencher and Christensen 2012, 263–264):

$$\begin{split} \chi_{\text{ovc}}^2 &= \left\{ N - 1 - \frac{k(k+1)^2(2k-3)}{6(k-1)(k^2+k-4)} \right\} \\ &\times \left[ k \ln{(s^2)} + (k-1) \ln{(1-r)} + \ln\{1 + (k-1)r\} - \ln{|\mathbf{S}|} \right] \end{split}$$

where

$$s^2 = rac{1}{k} \sum_{j=1}^k s_{jj}$$
 and  $r = rac{1}{k(k-1)s^2} \sum_{j=1}^k \sum_{h=1, h 
eq j}^k s_{jh}$ 

where  $s_{jh}$  is the (j,h) element of S.  $\chi^2_{\text{ovc}}$  is approximately  $\chi^2$  distributed with k(k+1)/2-2 degrees of freedom.

To test that a covariance matrix is block diagonal with b diagonal blocks and with  $k_i$  variables in block j, mvtest covariances computes a likelihood-ratio test with first-order Bartlett correction (Rencher and Christensen 2012, 271-272). Thus variables in different blocks are hypothesized to be independent.

$$\chi_{\mathrm{ovb}}^2 = \left(N - 1 - \frac{2a_3 + 3a_2}{6a_2}\right) \left(\sum_{j=1}^b \, \ln \left|\mathbf{S}_j\right| - \, \ln \left|\mathbf{S}\right|\right)$$

where  $a_2=k^2-\sum_{j=1}^b k_j^2$ ,  $a_3=k^3-\sum_{j=1}^b k_j^3$ , and  $\mathbf{S}_j$  is the covariance matrix for the jth block.  $\chi^2_{\text{ovb}}$ is approximately  $\chi^2$  distributed with  $a_2/2$  degrees of freedom.

### A multiple-sample test for covariance matrices

Let there be  $m \geq 2$  independent samples with the jth sample containing  $N_j$  i.i.d. observations,  $\mathbf{x}_{ii}$ , i = 1 $1, \ldots, N_j$ , from a k-variate multivariate normal distribution  $MVN_k(\mu_i, \Sigma_j)$ . The observed jth sample mean is  $\overline{\mathbf{x}}_j = 1/N_j \sum_{i=1}^{N_j} \mathbf{x}_{ji}$  and covariance is  $\mathbf{S}_j = 1/N_j \sum_{i=1}^{N_j} (\mathbf{x}_{ji} - \overline{\mathbf{x}}_j) (\mathbf{x}_{ji} - \overline{\mathbf{x}}_j)'$ . Let  $N = \sum_{j=1}^m N_j$ .

To test the equality of covariance matrices in m independent samples,  $H_0: \Sigma_1 = \Sigma_2 = \cdots = \Sigma_m$ mvtest covariances computes a modified likelihood-ratio statistic, which is an unbiased variant of the likelihood-ratio statistic (Rencher and Christensen 2012, 266–268):

$$-2\ln(M) = (N-m)\ln\left|\mathbf{S}_{\mbox{\footnotesize pooled}}\right| - \sum_{j=1}^{m}\left\{(N_{j}-1)\ln\left|\frac{N_{j}}{N_{j}-1}\mathbf{S}_{j}\right|\right\}$$

where  $S_{pooled} = \sum_{j=1}^{m} (N_j S_j)/(N-m)$ . Asymptotically,  $-2 \ln(M)$  is  $\chi^2$  distributed. Box (1949, 1950) derived more accurate  $\chi^2$  and F approximations (Rencher and Christensen 2012, 267–268).

Box's  $\chi^2$  approximation is given by

$$\chi_{\rm mv}^2 = -2(1-c_1)\ln(M)$$

which is approximately  $\chi^2$  distributed with (m-1)k(k+1)/2 degrees of freedom.

Box's F approximation is given by

$$F_{\rm mv} = \begin{cases} -2b_1 \ln(M) & \text{if } c_2 > c_1^2 \\ \\ \frac{2a_2b_2 \ln(M)}{a_1\left\{1 + 2b_2 \ln(M)\right\}} & \text{otherwise} \end{cases}$$

which is approximately F distributed with  $a_1$  and  $a_2$  degrees of freedom.

In the  $\chi^2$  and F approximations, we have

$$c_1 = \left\{ \sum_{j=1}^m (N_j - 1)^{-1} - (N - m)^{-1} \right\} \frac{2k^2 + 3k - 1}{6(k+1)(m-1)}$$

$$c_2 = \left\{ \sum_{j=1}^m (N_j - 1)^{-2} - (N - m)^{-2} \right\} \frac{(k-1)(k+2)}{6(m-1)}$$

$$a_1 = (m-1)k(k+1)/2, a_2 = (a_1+2)/|c_2-c_1^2|, b_1 = (1-c_1-a_1/a_2)/a_1, \text{ and } b_2 = (1-c_1+2/a_2)/a_2.$$

### References

- Beall, G. 1945. Approximate methods in calculating discriminant functions. Psychometrika 10: 205-217. https://doi.org/ 10.1007/BF02310469.
- Box, G. E. P. 1949. A general distribution theory for a class of likelihood criteria. Biometrika 36: 317-346. https: //doi.org/10.2307/2332671.
- -. 1950. Problems in the analysis of growth and wear curves. Biometrics 6: 362-389. https://doi.org/10.2307/ 3001781.
- Johnson, R. A., and D. W. Wichern. 2007. Applied Multivariate Statistical Analysis. 6th ed. Englewood Cliffs, NJ: Prentice Hall.
- Rencher, A. C., and W. F. Christensen. 2012. Methods of Multivariate Analysis. 3rd ed. Hoboken, NJ: Wiley. https: //doi.org/10.1002/9781118391686.

### Also see

- [MV] candisc Canonical linear discriminant analysis
- [MV] canon Canonical correlations
- [MV] discrim lda Linear discriminant analysis
- [MV] manova Multivariate analysis of variance and covariance
- [R] **correlate** Correlations of variables
- [R] sdtest Variance-comparison tests

Stata, Stata Press, Mata, NetCourse, and NetCourseNow are registered trademarks of StataCorp LLC. Stata and Stata Press are registered trademarks with the World Intellectual Property Organization of the United Nations. StataNow is a trademark of StataCorp LLC. Other brand and product names are registered trademarks or trademarks of their respective companies. Copyright © 1985–2025 StataCorp LLC, College Station, TX, USA. All rights reserved.

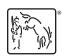

For suggested citations, see the FAQ on citing Stata documentation.